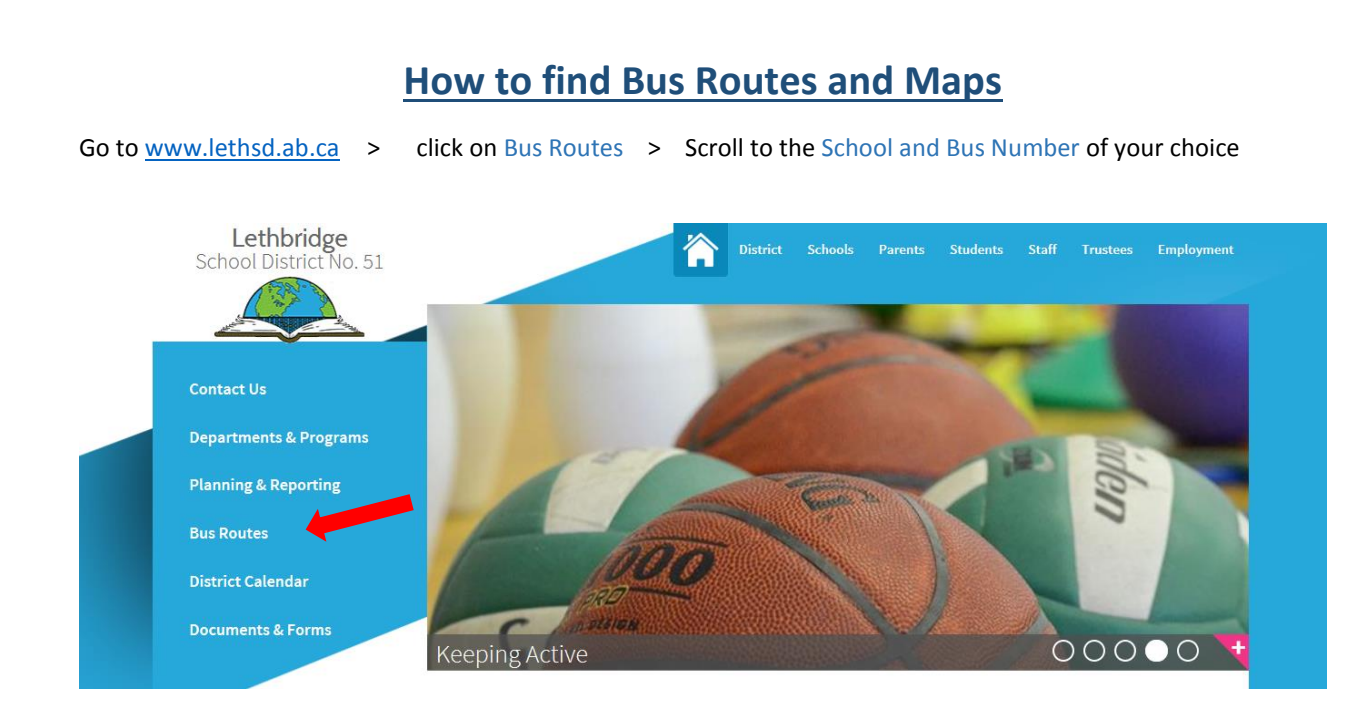

The Map will appear on the first page, scrolling to the next page will provide you with the exact location of the bus stop and the time of arrival.

To verify your child's boundary school you may Click on the School Locator Package.

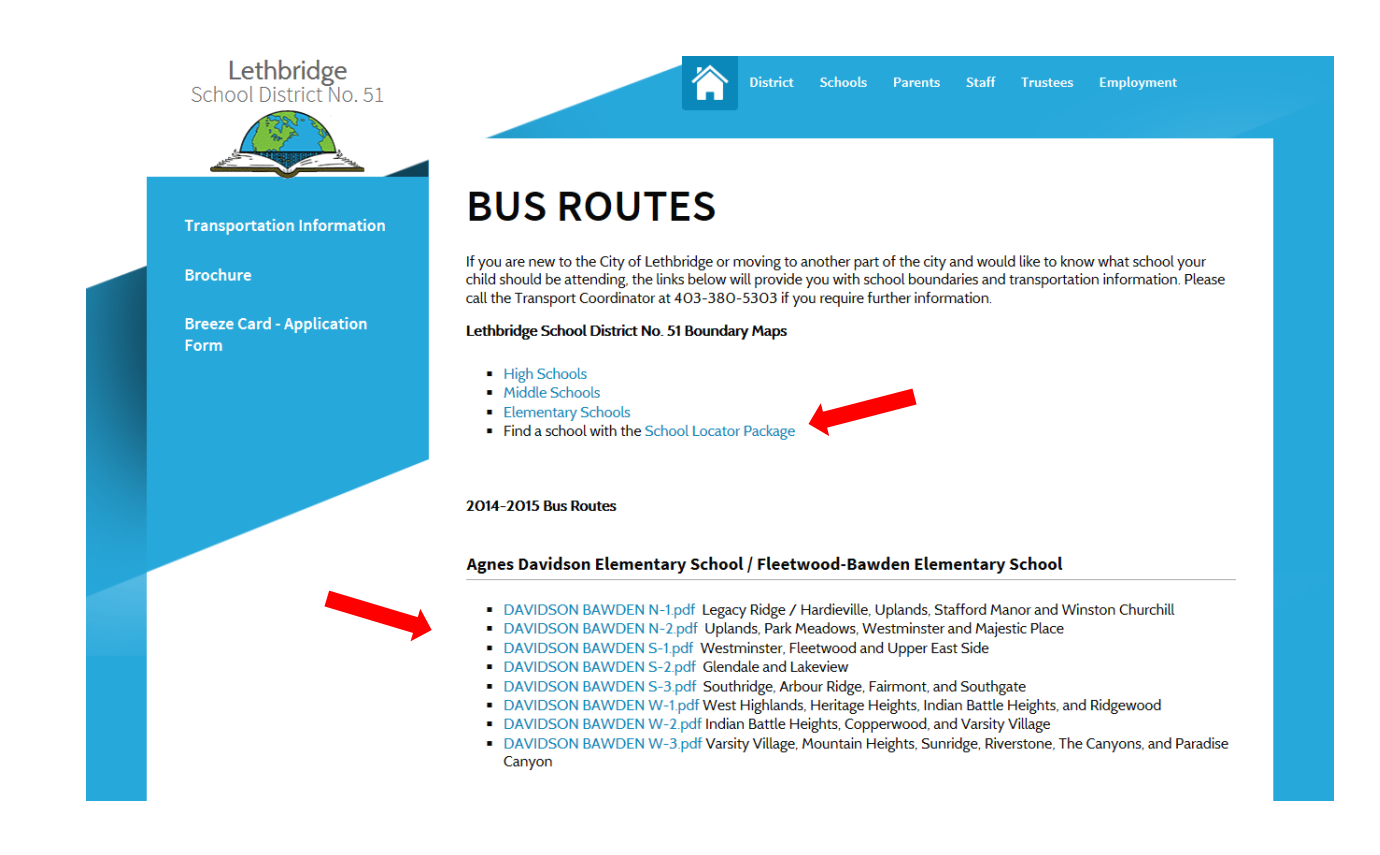